# Introduzione al MIPS64

### Interfaccia Hardware/Software

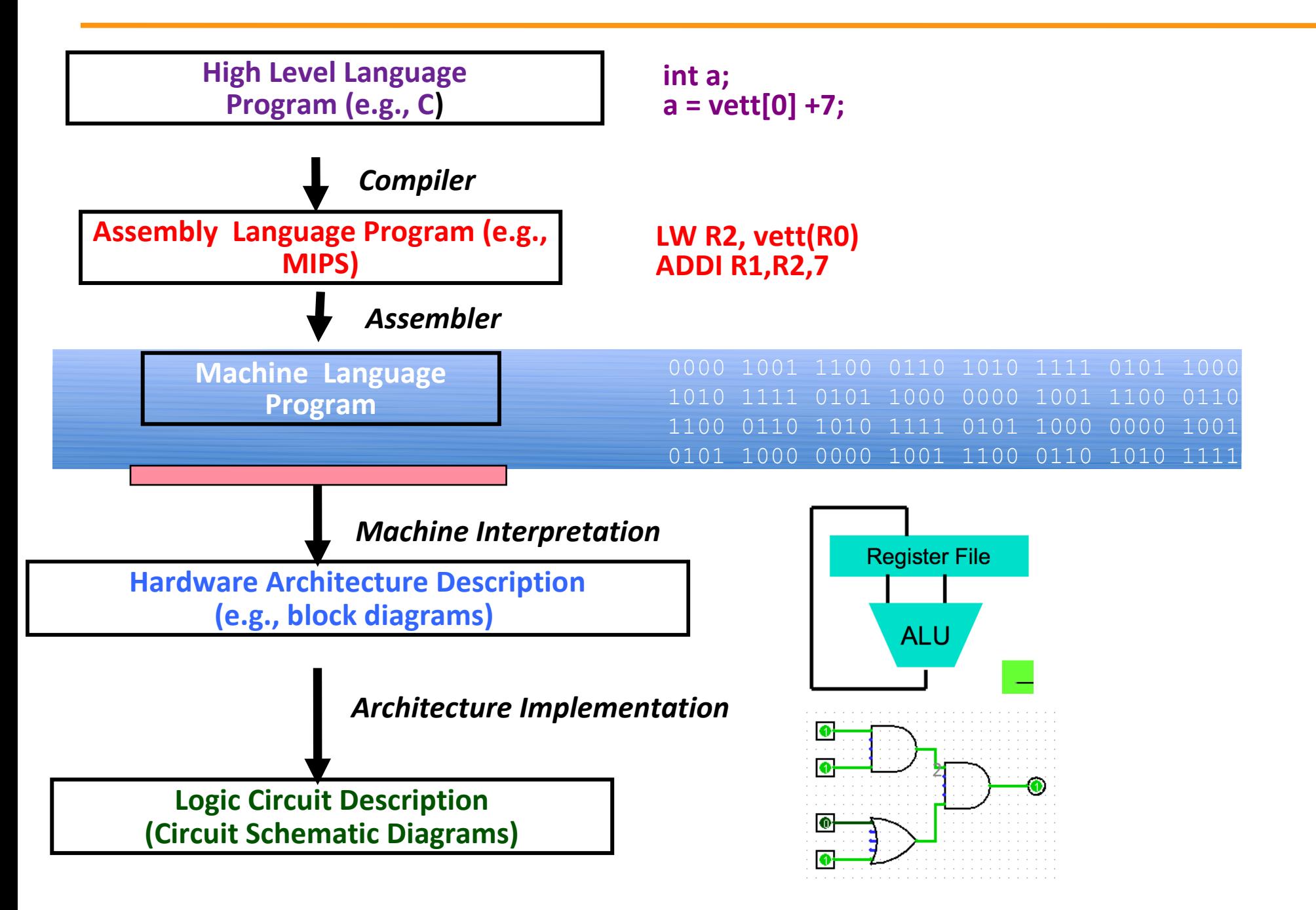

- Nel 1981 *John L. Hennessy* della Stanford University avviò un gruppo di ricerca sulle architetture RISC
- **RISC (vs CISC):** Istruzioni complesse non implementate direttamente
- **Pipelining**: possibile grazie a istruzioni semplici che eseguono in un ciclo di clock.
- **Load/Store:** ogni dato va caricato dalla memoria con un'istruzione prima di essere manipolato

# MIPS Pipelining

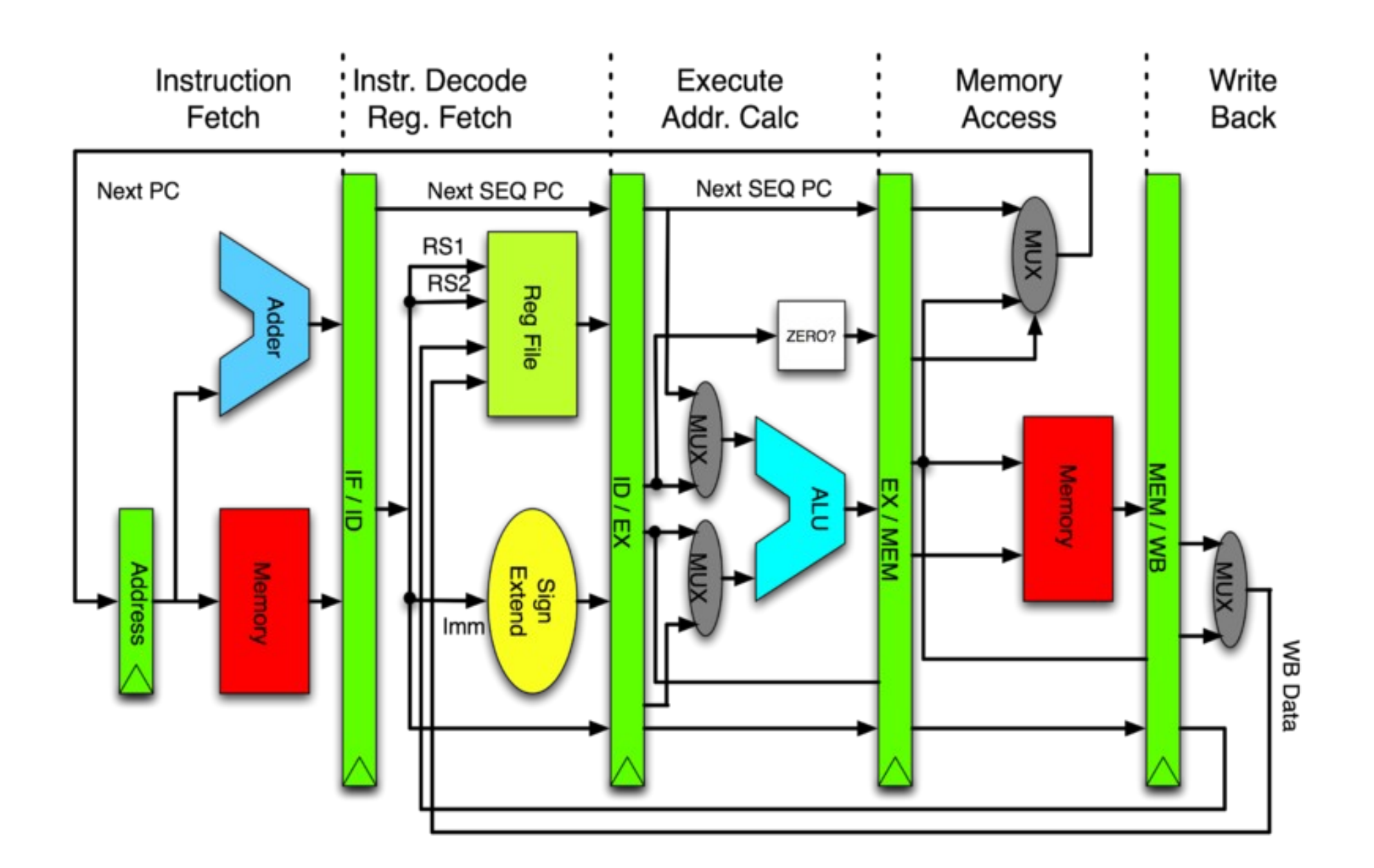

# MIPS 64 Instruction Set Architecture

## **Concetti architetturali:**

- Semplicità del load/store IS
- Semplicità nella decodifica (istruzioni a lunghezza fissa da 32 bit)

### **Caratteristiche**

- Compatibilità con MIPS32 ISA
- 32x64-bit General Purpose Registers
- 32x64-bit Floating Point Registers
- La lunghezza di una word è di 64 bit.
- Supporta variabili a 8, 16, 32 e 64 bit
- Indirizzamento della memory a byte, Little Endian

**Registri** 

- L'ISA del MIPS64 contiene 32 (R0-R31) general-purpose registers da 64 bit
- **I registri R1-R31 sono dei reali GP registers**
- R0 contiene sempre il valore 0 e non può essere modificato
- R31 è utilizzato per conservare l'indirizzo di ritorno per le istruzioni JAL e JALR

## Note sull'uso dei registri

- I registri sono "omogenei", possiamo utilizzarli per allocare i valori scegliendoli come ci piace (eccetto R0, che vale sempre 0).
- In realtà, i compilatori adottano delle consuetudini per scegliere i registri: es.R29 come stack-pointer, R31 per l'indirizzo di ritorno dalle procedure, etc
- In quanto "compilatori-umani", cercare di fare attenzione e cercare di adottare uno stile: Es:
	- R2-R3: valori restituiti
	- $R4-R7$ : parametri
	- R8-R15: indici, valori temporanei (temp, pippo, etc..)
	- R16-R27: deposito valori salvati (somma= ....)

# **Registri**

- **I bit dei registri sono numerati come 63-0, da destra a** sinistra.
- **L'ordinamento dei byte è fatto in modo simile**

BYTE 7 63 56 55 BYTE 6 BYTE 5 55 4847 4039 3231 2423 16 BYTE 4 BYTE 3 BYTE 2 BYTE 1 16 15 BYTE 0 7 0

- Un registro può essere caricato con
	- un byte (8-bit) un halfword (16-bit)
	- una word (32-bit)
	- Una double word (64-bit)

# **Registri speciali**

- *PC*, Program Counter, contiene l'indirizzo dell'istruzione dal leggere dalla memoria (32 bit)
- HI e LO, due registri interni alla CPU a cui si accede mediante le istruzioni MFLO and MFHI

## Struttura programmi assembly EduMIPS64

- **Direttive:** Danno indicazioni sull'interpretazione del testo. Non corrispondo ad alcuna operazione dal punto di vista della semantica del programma assembly
- **Direttiva .data** Il codice generato dopo questa direttiva viene allocato nel segmento dei dati.
- **Direttiva .code** Il codice generato dopo questa direttiva viene allocato nel segmento testo.
- **Etichette:** associate ad un indirizzo di memoria
- **Commenti:** iniziano con ;

## Struttura programmi assembly EduMIPS64

- ; This is a comment
- **.data**
- Label: **.word** 15 ;This is a comment
- **.code**
- daddi r1,r0,0

In questo esempio:

**Direttive**, etichette, commenti, Istruzioni

## Tool di Simulazione: EduMIPS64

- Sviluppato da alcuni studenti di Laboratorio di Calcolatori (anno 2006) presso la Facoltà di Ingegneria di Catania
- Multi-piattaforma (Java based)

http://www.edumips.org

Consiglio: scaricare al più presto e se possibile eseguire direttamente in aula gli esempi proposti

#### Sezione .data

Nella sezione .data possono essere memorizzati dati

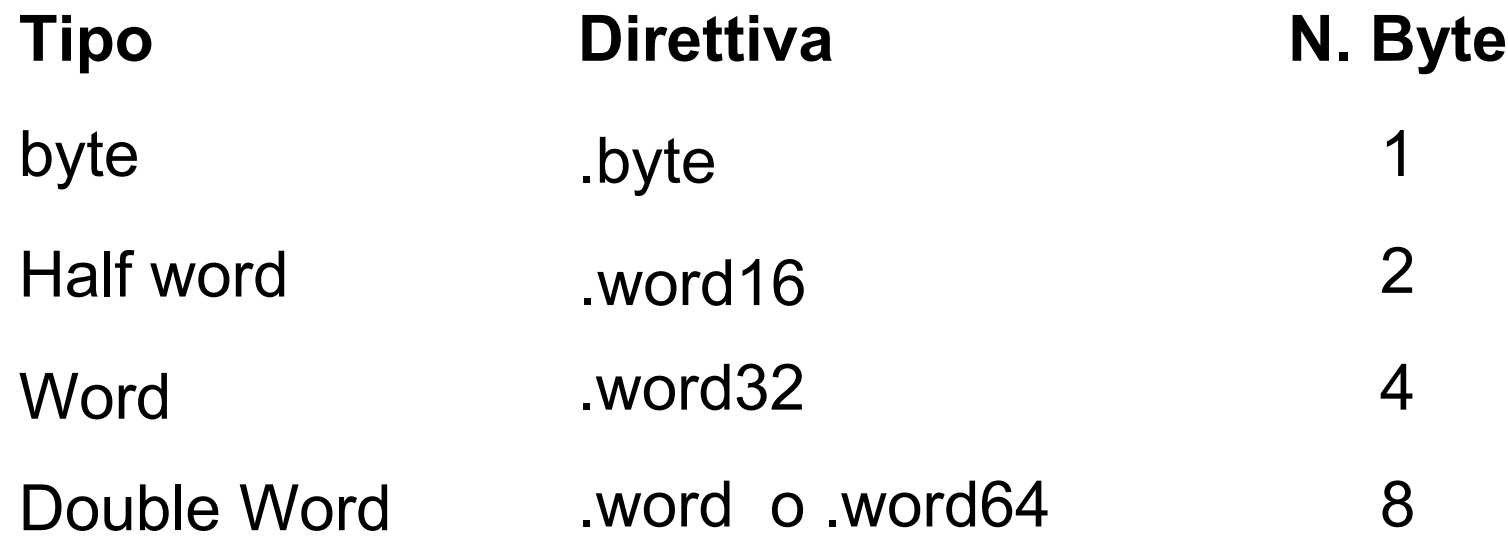

#### Es

 .byte 2 .word16 524 .word 32 586

### Allineamento automatico

- Attenzione all'allineamento a 64 bit:
- .data
- .byte  $1, 2$
- .byte 3
- .byte 4

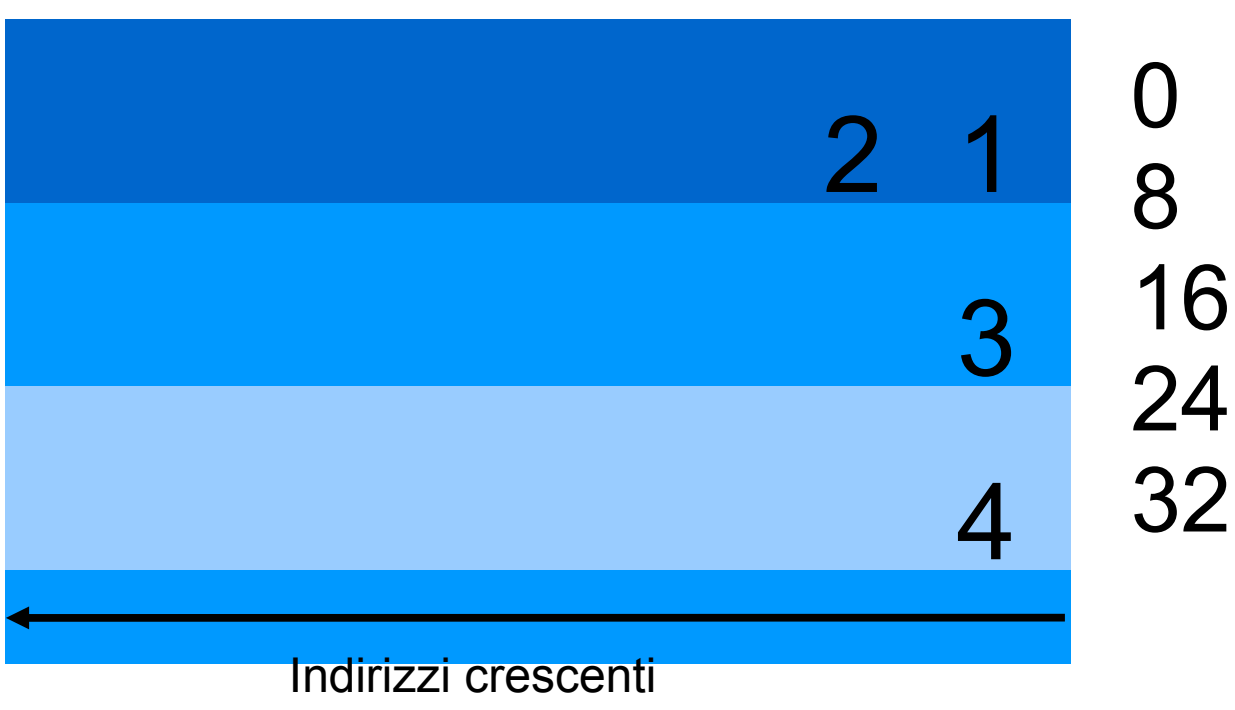

 **Esercizio:** provare a digitare sezioni .data e a prevedere cosa compare nella finestra "Data"

## Altre direttive

- .space n: lascia n bytes di spazio libero nella sezione .data
- .asciiz "stringa": codifica la sequenza di caratteri in memoria e pone un byte nullo alla fine (terminatore C-like).
- NB: esiste anche una versione .ascii, senza 'z' finale, ad indicare l'assenza del terminatore.

### Sezione .code

- Contiene le istruzioni MIPS64 da eseguire. Tre tipologie di parametri:
	- Registri: 32 registri di 64 bit, indicati da R0..R31. NB: R0 è cortocircuitato a 0.

Esempio: dadd R1, R2, R0

 **Valori immediati:** espressi numericamente in decimale o esadecimale.

Esempio: daddi R1,R1,4

**NB:**L'eventuale etichetta che precede un'istruzione è utilizzabile come un immediato che ha come valore l'indirizzo di memoria a cui si trova l'istruzione.

 **Indirizzi:** sono utilizzati dalle istruzioni load/store e sono specificati nel formato:

offset(base)

dove base è un registro che contiene il valore *base* e offset è un valore immediato che contiene lo *scostamento* da sommare.

Ad esempio, se R1 vale 1024

lw R2, 8(R1)

caricherà la word che inizia all'indirizzo di memoria 8+1024.

## Classificazione delle Istruzioni

- Le istruzioni possono essere classificate in base a due criteri:
- **Categoria:** 
	- aritmetico/logica (ALU),
	- load/store,
	- controllo di flusso,
	- di sistema
- **Formato:**
	- **R-type**: tutti gli operandi sono registri
	- **I-type**: uno degli argomenti è un immediato (16 bit)
	- **J-type**: salti che non utilizzano registri come destinazioni

## Istruzioni load/store: load double

#### **LD Rt, offset(base)**

- Significato: *carica 64 bit sul registro Rt, leggendo a partire dal byte all'indirizzo offset+base*, ossia:
- Rt = mem[offset+base] dove:
	- L'argomento base specifica un registro
	- L'argomento offset è un immediato (16 bit)
- **NB:** pur essendo MIPS64 un'architettura a 64bit, si usa il termine "double" per indicare 8byte, come tradizione delle usuali macchine a 32 bit

## Istruzioni Load/Store: load byte

#### **LB Rt, offset(base)**

#### **LBU Rt, offset(base)** (versione unsigned)

- Significato: carica il byte all'indirizzo offset+base sul registro Rt
- **NB:** la LB estende il bit del segno. Es: se il byte vale -2 sarà codificato come 1111 1110, caricandolo su 64 bit DEVE diventare:
- 1111 …. 1111 1111 1111 1111 1111 1110

NON

0000 …. 0000 0000 0000 0000 1111 1110

## Istruzioni load/store: LH

**LH Rt, offset(base)**

**LHU Rt, offset(base)** (versione unsigned)

- Significato: *carica mezza word (2 byte) a partire dall'indirizzo offset+base sul registro Rt*
- **NB:** analogamente a quanto visto con LB, la LH estende il bit del segno sui rimanenti 48 bit più alti a sinistra.

### Istruzioni load/store: load word

**LW Rt, offset(base)**

**LWU Rt, offset(base)** (versione unsigned)

- Significato: carica il 32 bit (4 byte) a partire dall'indirizzo offset+base sul registro Rt
- **NB:** analogamente a quanto visto con LB, la LH estende il bit del segno sui rimanenti 32 bit più alti a sinistra.
- NB: l'architettura è a 64 bit, ma per tradizione rispetto a MIPS32 in questo caso caricare una word significa caricare 32 bit

#### Istruzioni store

- **SD Rt, offset(base)**
- **SW Rt, offset(base)**
- **SH Rt, offset(base)**
- **SB Rt, offset(base)**
- Significato: *Memorizzano il contenuto di Rt, partendo da offset+base*
- NB: non ci sono le versioni unsigned, prendono solo i byte che servono e li scrivono
- Es: SB  $R1, 0(R2)$  prende solo un byte da R1 e lo memorizza ignorando il resto

### Load/Store: allineamento

 Ogni accesso alla memoria deve partire ad un *indirizzo allineato rispetto alla dimensione* del dato. **Es.** LD (carica 8 byte) accede gli indirizzi 0, 8, 16, 24 etc.. LW (carica 4 byte) indirizzi  $0,4,8,12$  etc.. LH in  $0,2,4,6,8$  e LB ovunque!

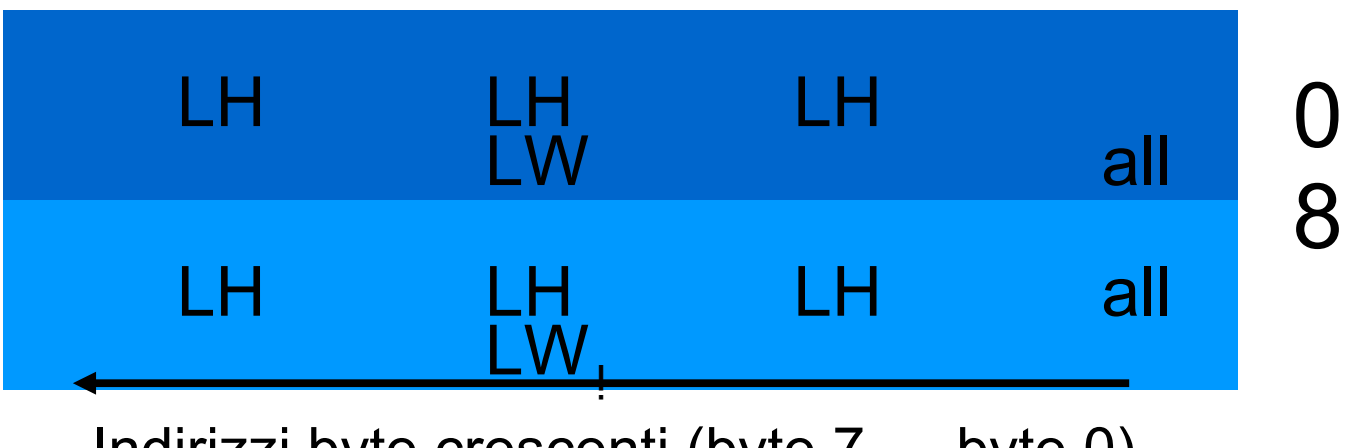

Indirizzi byte crescenti (byte 7 … byte 0)

## Istruzioni per il flow-control

- Salti condizionati:
- *BEQ Rs, Rt, offset*
- *Salta all'indirizzo offset se Rt = Rs*
- Correlate: BNE (registri diversi anzichè uguali)

#### *BEQZ Rs, offset*

*Salta all'indirizzo offset se Rt = 0*

*Correlate: BNEZ (salta se Rt != 0)*

## Istruzioni per il flow-control

- Salti incondizionati:
	- *JR Rs*: salta all'indirizzo contenuto in Rs (ossia copia Rs nel Program Counter)
	- *J target*: salta all'indirizzo specificato nell'immediato (es. Una etichetta)
	- *JALR Rs*: come JR, in più mette l'indirizzo dell'istruzione successiva (PC+8) dentro R31, in modo che si possa ritornare dal salto mediante una JR R31
	- **JAL target**: come JALR, ma usa l'immediato invece che il registro Rs
- Che differenza c'è tra le due famiglie di salti ?
- Salti condizionati, solitamente *traduzione di strutture "if"*, salti relativamente vicini
- Salti incondizionati, *chiamata a procedure*, salti a regioni di codice anche molto distanti
- Le varie implementazioni di MIPS usano vari trucchetti per aumentare la raggiungibilità del codice (es. Salto relativo al PC)

## Istruzioni ALU

Suddivisibili in quattro sotto-categorie:

- **Aritmetiche**
- **Logiche**
- **Shift**
- **Comparazioni**

### ALU: somme

*ADD Rd,Rs,Rt* (somma a 32 bit)

*DADD Rd,Rs,Rt* (somma a 64 bit)

Significato: *Rd = Rs + Rt*

Correlate:

- **ADDU, DADDU**: interpreta i valori nei registri come unsigned (in alcune implementazioni ignora overflow)
- **ADDI, DADDI**: al posto di Rt specifica un valore immeditato
- **ADDUI, DADDUI:** la combinazione delle due precedenti

Domanda:

*Come si inizializza un registro?*

### ALU: sottrazioni

**SUB Rd, Rs, Rt**, **DSUB Rd, Rs, Rt**

- Significato:  $Rd = Rs Rt$
- Correlate:
	- **SUBU, DSUBU**: interpreta i valori dei registri come unsigned

Domanda:

*Perchè non c'è la DSUBI ??*

## ALU: moltiplicazioni

#### **DMULT Rs, Rt**

- Significato: *HI, LO = Rs x Rt*
- NB: HI e LO sono registri speciali, riservati per alcune istruzioni
- Correlate:
	- **DMULTU**: la versione unsigned
	- **MFLO Rd**: copia il valore di LO nel registro Rd, in quanto le normali istruzioni non possono accedere a LO

## ALU: divisioni

#### **DDIV Rs, Rt**

- Significato: *esegue Rs/Rt e pone i quoziente in LO ed il resto in HI*
- Correlate:
	- **MFHI Rd**, analoga a MFLO, per spostare il valore del registro speciale HI in Rd

# ALU: istruzioni logiche

#### **AND Rd,Rs,Rt**

- Significato: *AND logico bit a bit tra Rs e Rt*
- Correlate:
	- **ANDI Rd, Rs, Immediato**
	- **OR, XOR** analoghe per le altre funzioni logiche

### Domanda:

 *Come usarle per controllare se un numero è pari ?*

#### **DSLL Rd, Rt, shamt**

- Significato: *Rd = Rt << shamt*
- **NB:** shamt (shift amount) è un valore immediato. Es: **DSLL R1, R2, 2**
- Correlate:
	- Versione con i registri: **DSLLV Rd, Rs, Rt**
- **NB:** Dato che lo shift è verso sinistra, la parte destra è riempita con zeri, come una moltiplicazione per potenze di due

## ALU: istruzioni di Shift

**DSRL Rd, Rs, shamt**

**DSRLV Rd, Rs, Rt**

- Shift verso destra, simmetriche rispetto alle DSLL.
- La parte sinistra viene riempita con zeri. Dal punto di vista logico è ok, ma dal punto di vista "aritmetico" non è più come dividere per 2

Es: -2 = 1111 …. 1111 1111 1111 1111 1111 1110 diventa: 0111 …. 1111 1111 1111 1111 1111 1111

ossia 2^31 -1, detto anche 2.147.483.647 !

## ALU: shift aritmetico

**DSRA Rd, Rs, shamt**

**DSRAV Rd, Rs, Rt**

- **Estensione del segno:** Se il bit più a sinistra di Rs è zero, riempie a sinistra con altri zeri, altrimenti con 1
- Nel caso della slide precedente sul -2:

1111 …. 1111 1111 1111 1111 1111 1110

diventa:

1111 …. 1111 1111 1111 1111 1111 1111

ossia -1 (aritmeticamente meglio rispetto al caso precedente)

## ALU: comparazioni

#### **SLT Rd, Rs, Rt**

- Significato: *Se Rs<Rt allora Rd=1 altrimenti 0*.
- Correlate:
	- **SLTU**: interpreta i valori come unsigned
	- **SLTI**: un valore immediato al posto di Rt
	- **SLTUI**: combinazione delle due precedenti Domanda:

*...e le altre condizioni ? (>, <=, etc..)*

#### ...e basta ?

#### LUI Rt, immediate

 Carica i 16 bit dell'immediato nei 16 più alti della metà di 32 bit più bassa di Rt

#### Es: supponiamo Rt:

- byte7 byte6 byte5 byte4 **byte3 byte2** byte1 byte0
- allora dopo LUI Rt, 2049 (ossia 0000 1000 0000 0001)
- 0000 …. 0000 0000 **0000 1000 0000 0001** 0000 0000 0000 0000
- NB: i byte 7..4 a sinistra subiscono l'estensione del segno (tutti 1 o zero a seconda del segno di Rt)

## Formato delle Istruzioni

#### Tutte le istruzioni sono codificate in 32 bit

R-type:

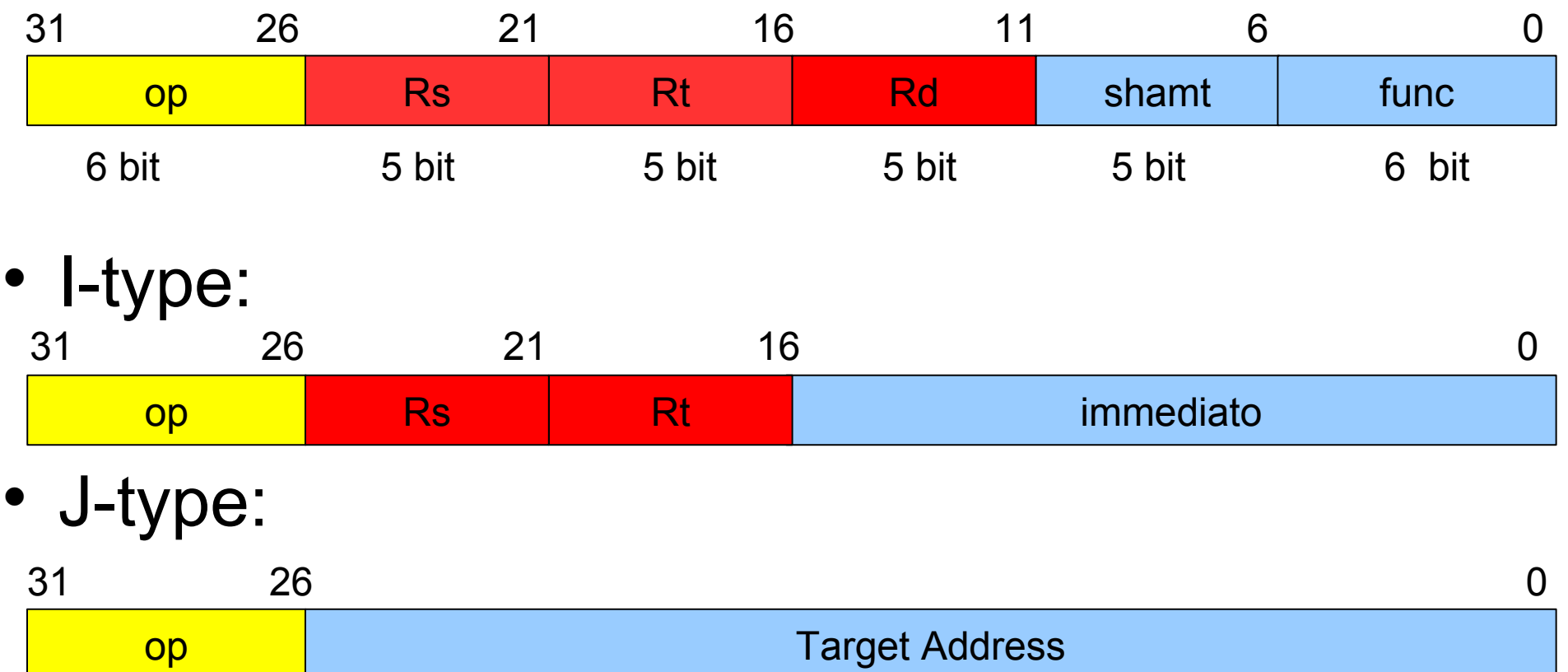

## Alcuni esempi di codifica

- Le DADD, DSUB sono R-type: Rd specifica il registro destinazione, Rs e Rt i sorgenti, il campo func insieme ad op il nome dell'operazione mentre shamt è ignorato
- Le load/store sono I-type
- Le shift utilizzano shamt, quindi sono R-type, anche se sembrano avere un immediato
- Le jump del tipo  $J$  label sono J-type, mentre le JR Rt sono R-type
- beq/bne Rs, Rt label sono l-type

## Chiamate di Sistema

#### **syscall n**

- Utilizzate come interfaccia col sistema operativo, funzioni diverse (n = 0..5)
- **Assunzioni importanti:**
	- **I parametri di una syscall devono essere posti, consecutivamente, in un indirizzo che va specificato in R14**
	- **Il valore di ritorno sarà posto in R1**
- Sono simili alle chiamate exit(), open(), close(), read(), write(), printf()

Syscall 0 – exit()

#### **syscall 0**

 Termina il programma, non ha argomenti di input e di output

- Significato: *apre un file*
- Due parametri:
	- L'indirizzo di una stringa terminata con byte 0 che indica il path del file da aprire
	- Un intero che specifica la modalità di apertura (vedere manuale EduMIPS64 per l'elenco)
- Valore resituito:
	- Un intero corrispondente al file descriptor della risorsa aperta

syscall 2 – close()

- Significato: *chiude un file precedentemente aperto*
- Un parametro:
	- Un intero corrispondente al file descriptor
- Valore restituito:
	- Codice che indica il successo o meno (vedere manuale EduMIPS64)

## syscall 3: read()

- Significato: *legge un certo numero di byte da un file ponendoli in una parte di memoria*
- Tre parametri:
	- Un intero corrispondente al file descriptor (NB: 0=standard input)
	- Un indirizzo di memoria dove porre i byte letti
	- La quantità di byte da leggere
- Valore restituito:
	- Il numero di bytes letti, -1 in caso di errore

#### syscall 4: write()

- Significato: *scrive su file un insieme di byte letti da una certa regione della memoria*
- Tre parametri:
	- Un intero corrispondente al file descriptor del file su cui scrivere (NB: 1=standard output)
	- L'indirizzo di memoria a partire dal quale leggere
	- Il numero di byte da scrivere
- Valore restituito:
	- Numero di byte scritti o -1 in caso di errore

#### syscall 5: printf(...)

- Significato: *stampa un messaggio sulla base di una stringa di formattazione (stile printf C)*
- Variabile numero di parametri:
	- Il primo è l'indirizzo della stringa di formattazione, terminata con byte 0
	- I successivi, per ogni segnaposto (es %d), seguono subito dopo
- Valore restituito:
	- Numero di byte stampati, -1 in caso di errore

### Esempio utilizzo syscall 5

**; NB: esempio con due valori, uno pronto l'altro no .data** mess: .asciiz "Stampa i numeri %d e %d" arg printf: .space 8 num1: .word 255 num2: . . . . space 8 str: .asciiz "stringa non usata"

```
.code
```

```
addi r14, r0, arg printf
addi r8, r0, mess
sd r8, arg printf(r0)
addi r9, r0, 50 ; scelta di 50 arbitraria 
sd r9, num2(r0)
syscall 5
syscall 0
```
Eseguire step-by-step con F7 osservando i registri e la memoria

## Chiamata a Procedure

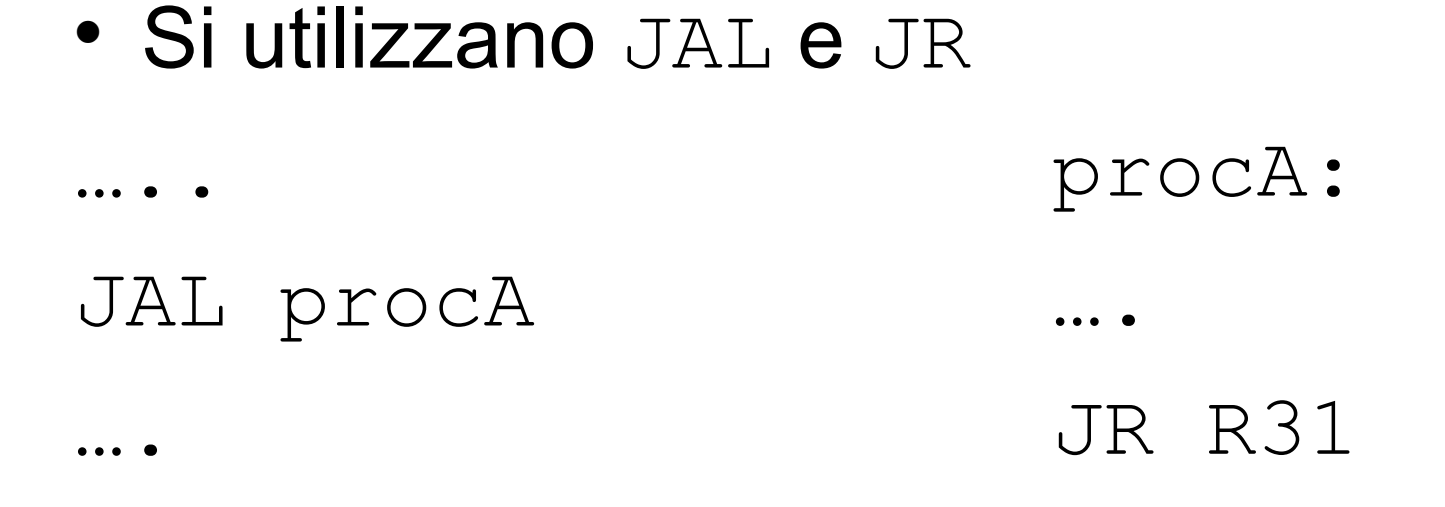

- NB: jal, prima di saltare all'indirizzo indicato, setta R31 a PC +8 (prossima istuzione)
- NB: Alla fine, prima terminare, la procedura salta all'indirizzo indicato in R31

### Chiamate annidate

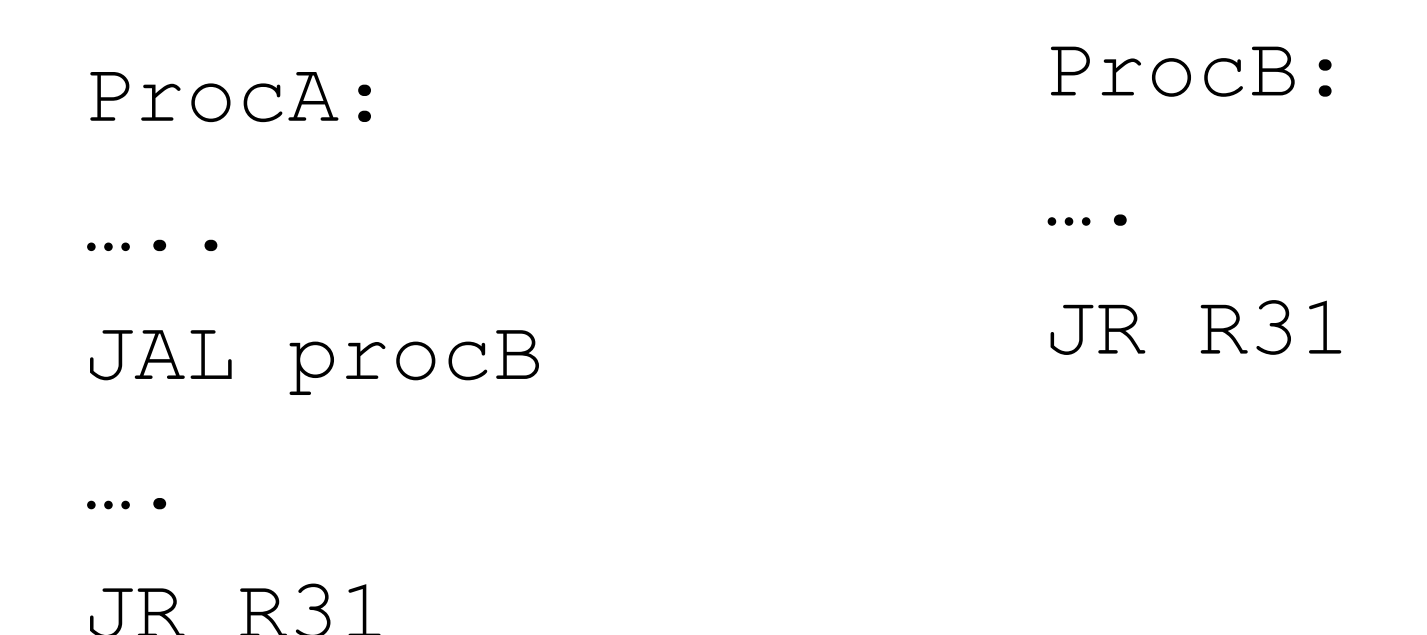

Ipotizziamo che inizialmente la procA venga invocata da una jal procA che si trova all'indirizzo 1024 della sezione .code, riusciremo mai a continuare sull'istruzione successiva che si trova a PC+8 ossia 1032 ?

### Stack pointer

- In un stack (pila) vengono accumulati i valori salvati da recuperare, R29 indica la cima.
- NB: lo stack cresce verso l'alto (indirizzi più piccoli

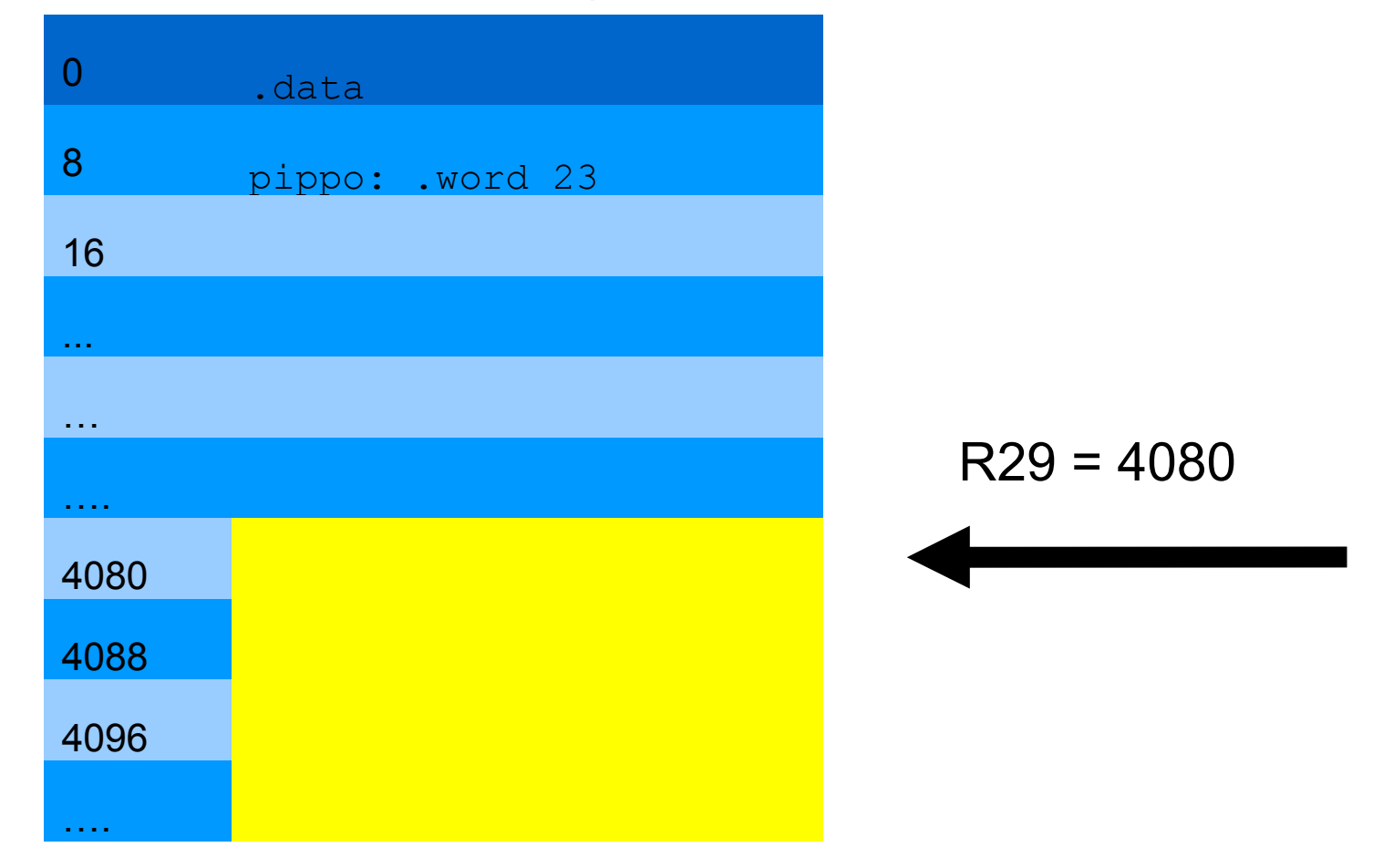

#### Chiamate con stack pointer

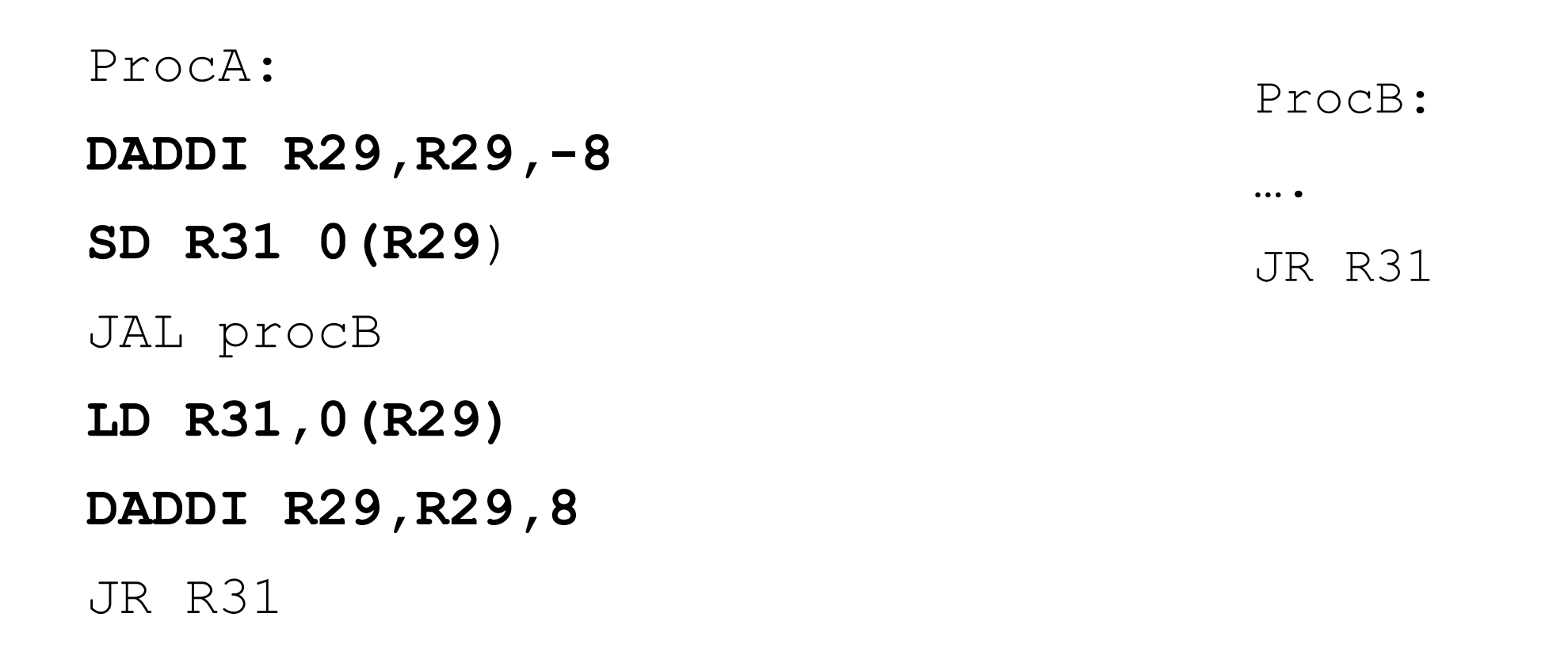

Se la procA è invocata dall'indirizzo 1024, il valore 1032 è salvato sullo stack e poi recuperato

## Aggiornamento stack pointer

 Ogni procedura che chiama un'altra deve occuparsi di aggiornare lo stack pointer e salvare quello che andrà recuperato

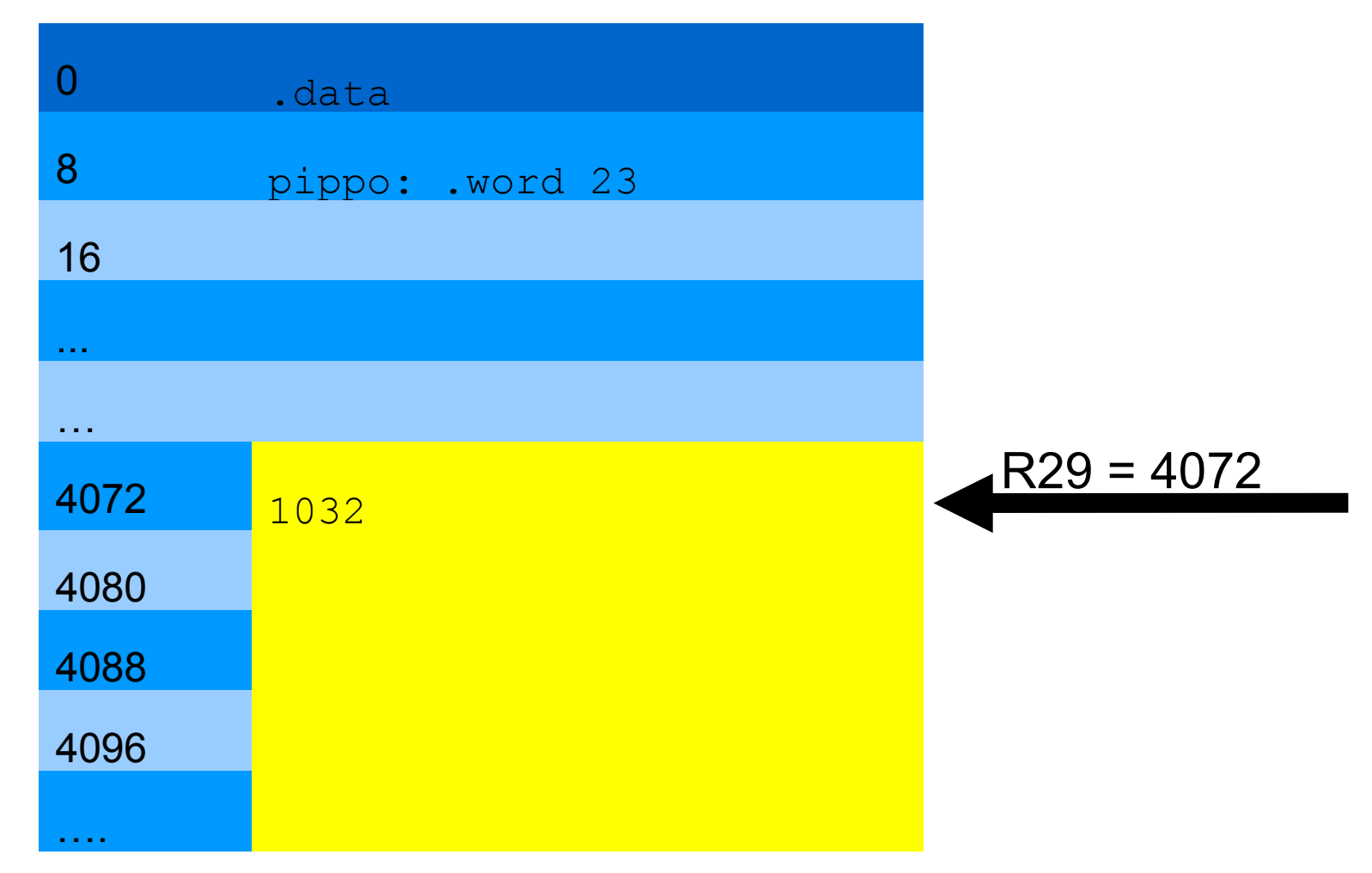